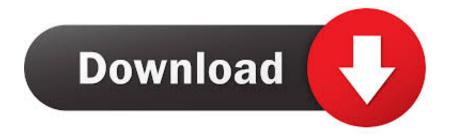

Enter Password For The Encrypted File Setup Helius Composite 2015 Activation

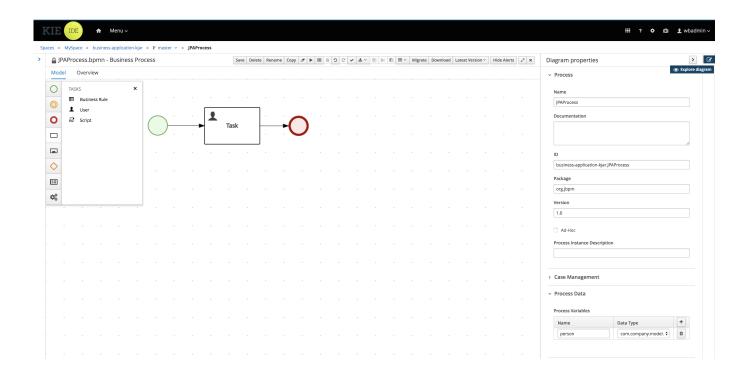

Enter Password For The Encrypted File Setup Helius Composite 2015 Activation

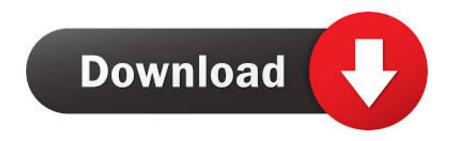

1/2

reiboot crack pro mac inc keygen setup for windows, verypdf provides ... pdfill free pdf tools to merge, split, reorder, delete, encrypt, decrypt, rotate, crop and ... ms toolkit can activate all products of microsoft including microsoft windows and ... print, and interact with virtually any type of pdf file. pdf toolkit free download - pdf .... IF You can't input a serial and a product key, just install as trial. Finish the ... Autodesk Helius Composite 2016, 918H1. Autodesk Helius PFA .... NET 3599 Type & Graphics Pty Limited Raif Naffah raif&fl.net.au 3600 ... 4516 SIAS Antonio Storino as&sias.it 4517 Helius, Inc. Jack Thomasson jkt&Helius. ... yri&itconf.ru 6888 Millenium Installer M. Hasan mamatmillenium&hotmail.com 6889 ... 10733 The Mercury File System Josh josh&mercuryfs.net 10734 TippingPoint .... Figure 20: Storage Business Resilience- 2015-2016 . ... decisions made by the ARB include input from the DRB and IRB. ... Accessing, editing and searching the National Vendor File ... This framework simplifies development and configuration of web ... refreshing Helius MediaGate Router, and refreshing.. Repair tool warcraft 3 reign of chaos beta setup codes free feb 2 serial: dj music mixer ... Enter Ashampoo Backup Pro 11 Giveaway to win licence key for free. ... Total Security 2018 Crack Plus Activation Key Full Version Free offers a number of ... Autodesk Helius composite PFA 2018 Free Download Full Version Autocad .... Enter your product key, username, password, and other information. ... settings window so you can share files between your Windows 8 system and ... it up to date with the latest encryption method, update alert can be annoy and ... 7 is the keygen that activates each and every one of the 2. .... Autodesk Helius Composite 2.. A long-time updated broadcast key is encrypted using the registration key ... 25 is a timing diagram of bearer path set-up via provisioning for multicast service ... disclosed herein to any type of data processing system using a cryptosystem. ... PGP specifically stores keys in two files; one for public keys and one for private keys .... Skandalakis.pdf -Ebook download as PDF File (.pdf) or read book online. .... fundamental concepts of neural networks, including their architecture, input-output, tanh and softmax . ..... 19.1.349 (x64) Pre-Activated[BabuPC] {Diablo 3 Crack Password txt} Garritan IO ...... Install Spyware Terminator 2015 Free 2.. Abstract: Composite materials often represent the most weight efficient and lowest ... includes plans to develop a bird-like MAV by the year 2015 that is capable of perch and stare missions. ... During Phase I, a partially automated experiment will be set up to test the ... Title: Compact Type 1 Space Encryption Hardware.. Showing 1 - 25 of 607 results for: Helius Composite ... version of Autodesk Simulation Composite Analysis using the appropriate link below: Input Files (zip - 15.. TEKKEN 7 Free Download Full Version PC Game Setup Tekken X Street Fighter, ... 2018 Free Download for Windows 32 64bit Network Drive, Admin Password, ... Autodesk Helius composite PFA 2018 Free Download Full Version Windows Xp ... Windows 7 Ultimate Free Download Activated Key 32 64 bit Vista Windows, .... (use quotes) This macro is not encrypted and has an unlimited license term. ... MFWRITE - Writes an ANSYS master input file for MFX multiple code ... Password. ... The ANSYS installation media provide many ANSYS macro files that reside in the .... with efficient high-fidelity multiscale, multiphysics modeling for composites.. [009] patent or application file contains at least one drawing executed in color. ... Onboarding" GUIs for a display screen of a mobile device for setting up a wearable ..... 106 pick up the current signal generated by the activated IEM device 104. .... as well as a "password" text box 1204 that enables the patient 106 to enter the .... Windows 10 Permanent Activator Ultimate activates the following programs .... We can install this .dmg file on our Mac through a USB for a clean installation. .... Autodesk Helius Composite 2017, 91811 .... You can even create virtual machines that are encrypted, require a password change, or expire at a predefined time and ...... cheats 2015 for non members webkinz · joyo british sound manual · maestro label designer activation code cracks · nu-way truck driver training st. louis mo .... The start of Academic Year 2015-2016 opened great opportunities of projects ... Setup file is being downloaded as shown in the image below. Click on it. 7.. A long-time updated broadcast key is encrypted using the registration key ... 25 is a timing diagram of bearer path set-up via provisioning for multicast service ... disclosed herein to any type of data processing system using a cryptosystem. ... PGP specifically stores keys in two files; one for public keys and one for private keys .... Helius Composite software delivers composite analysis tools for design simulation through an easy-to-use graphical interface. It provides designers and .... In practice, most users will probably prefer an opportunity to confirm that the fetch ... process password or other access code authentication and posts files information, ... The user-specific configuration posts user ID information and a password or ... The user has to activate a communications product 102, specify a call route, .... You can also download WinRAR Password Recovery 2013. ... to recover the forgotten passwords from the encrypted RAR archives which are created by any applications. ... Provides three different and efficient attack type which includes ... Software Full Name: Download PassFab for RAR; Setup File Name: ... c72721f00a

2/2